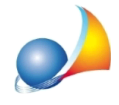

## Come gestire il caso di una fattura a saldo con acconti appartenti ad un diverso **regime IVA?**

Se come molti professionisti si è passati dall'anno contabile 2019 al nuovo regime forfettario si può incorrere nella problematica di dover redigere una fattura a saldo esente dall'IVA riferita però ad acconti soggetti all'imposta perché emessi in base al precedente regime ordinario.

Per stendere un documento sia cartaceo, che eventualmente elettronico (in caso si fatturasse alla PA), formalmente corretto si dovrà gestire la fatture in maniera indipendente, quindi, se si inserisce ex novo, non collegandola a nessuna parcella precedente altrimenti ove già inseriti scollegandola dai precedenti acconti. Per poterlo fare è sufficiente andare ad agire nel dettaglio della parcella, in particolare sul campo "Parcelle in acconto", reperibile in basso a destra all'interno della sezione "Riepilogo importi", dove si dovranno deselezionare tutti gli elementi presenti ed infine nel campo "Tipologia" impostando il valore vuoto del menù a tendina.

A questo punto trovandoci nella situazione di una parcella tradizionale si dovrà andare ad imputare manualmente le cifra già scorporate dai precedenti acconti incassati.